, tushu007.com

<<CorelDRAW >>

<<CorelDRAW >>

- 13 ISBN 9787111163053
- 10 ISBN 7111163052

出版时间:2005-7

页数:271

字数:441000

extended by PDF and the PDF

http://www.tushu007.com

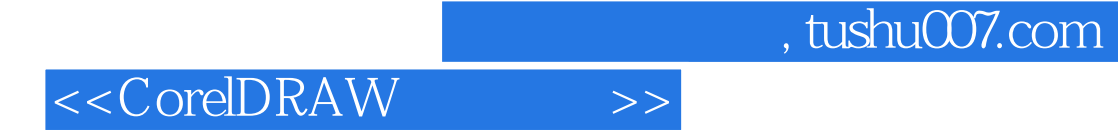

CorelDRAW 12

CorelDRAW

CorelDRAW 12

 $\frac{1}{\sqrt{N}}$ 

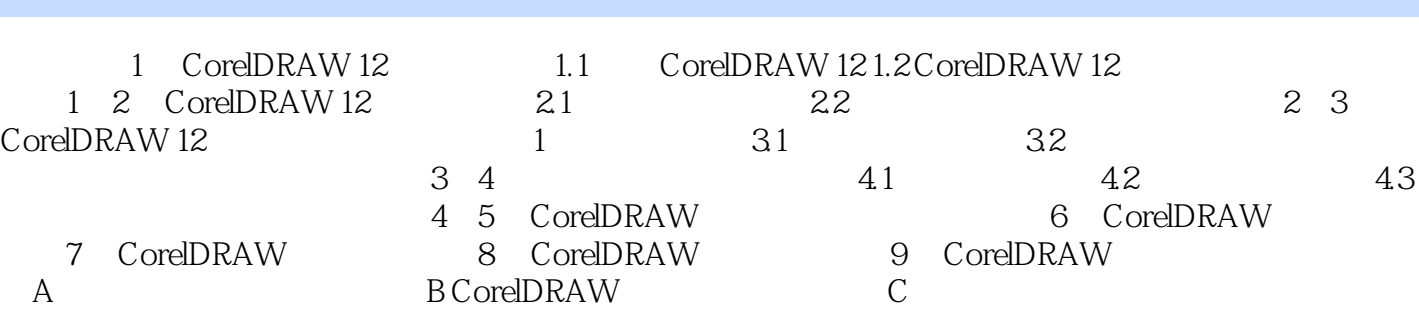

<<CorelDRAW >>

 $,$  tushu007.com

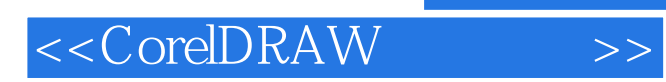

 $,$  tushu007.com

本站所提供下载的PDF图书仅提供预览和简介,请支持正版图书。

更多资源请访问:http://www.tushu007.com